## **Representação Digital 2023-2024**

Mestrado Integrado em Arquitectura Ano Lectivo 2023-2024 1º Semestre Docente - Nuno Alão 2º Ano

ISBO. UNIVERSIDADE DE LISBOA

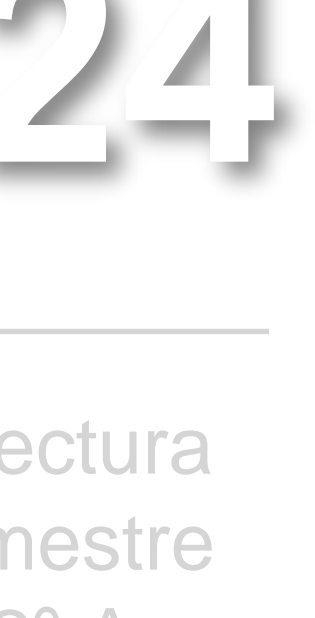

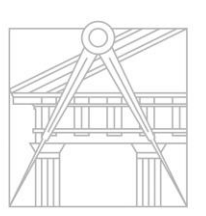

**FACULDADE DE ARQUITETURA** UNIVERSIDADE DE LISBOA

### ALCILVIO MONIZ MECHUVA

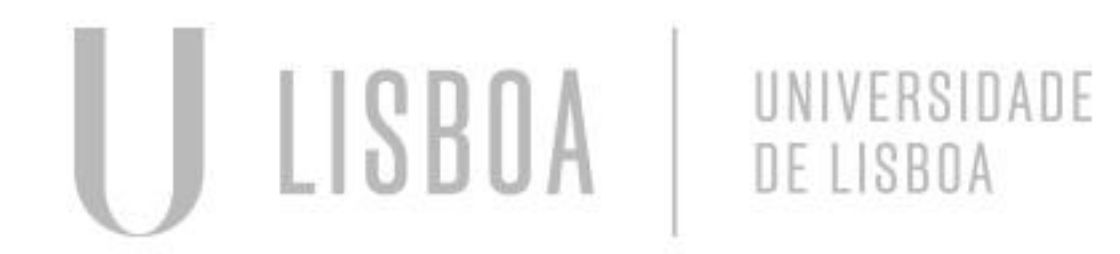

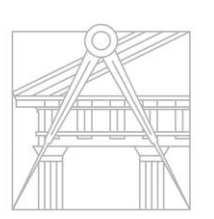

**FACULDADE DE ARQUITETURA** UNIVERSIDADE DE LISBOA

Mestrado Integrado em Arquitectura Ano Lectivo 2023-2024 1º Semestre Docente - Nuno Alão 2º Ano

# 20201454

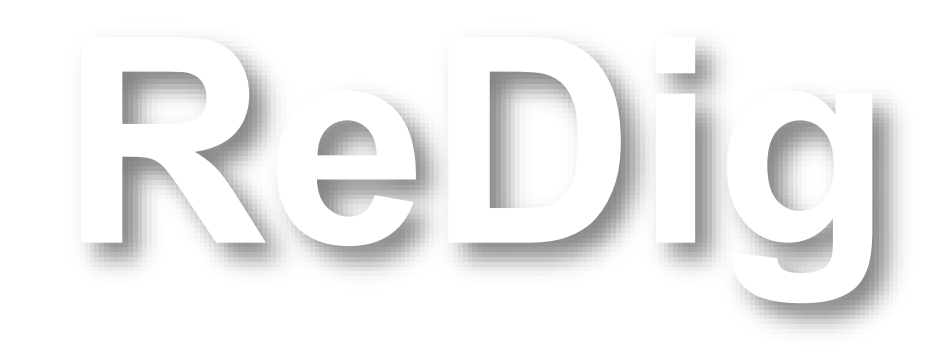

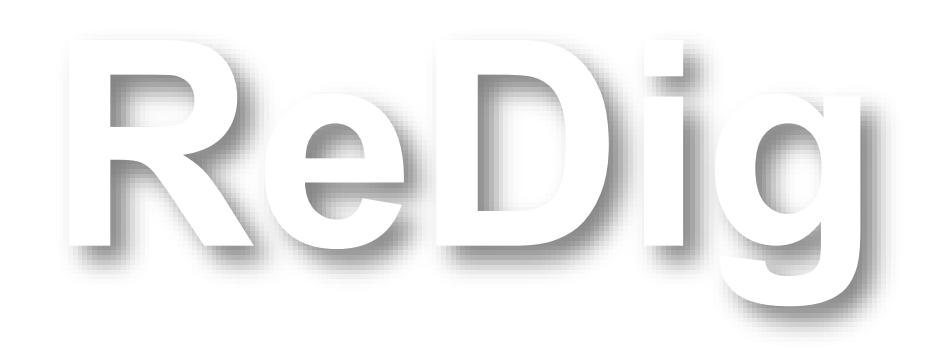

Mestrado Integrado em Arquitectura Ano Lectivo 2023-2024 1º Semestre Docente - Nuno Alão 2º Ano

### **ÍNDICE**

### **Passo a Passo da extrusão da casa**

**. Autocad……….. Levantamento das paredes**

> **. 3D Max………… Decoração**

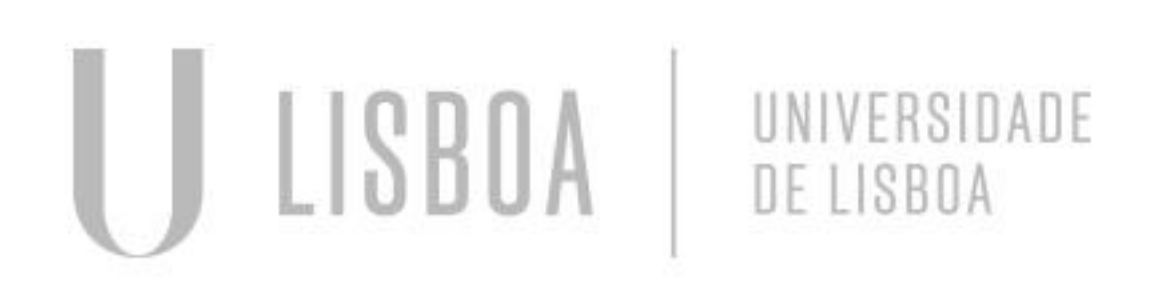

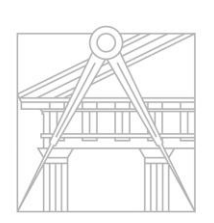

**FACULDADE DE ARQUITETURA** UNIVERSIDADE DE LISBOA

### **Autocad**

Resesenhe a planta com P.line

Depois faz a extrusão das paredes

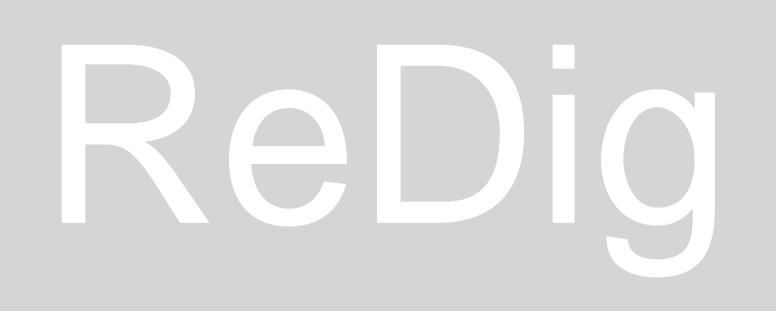

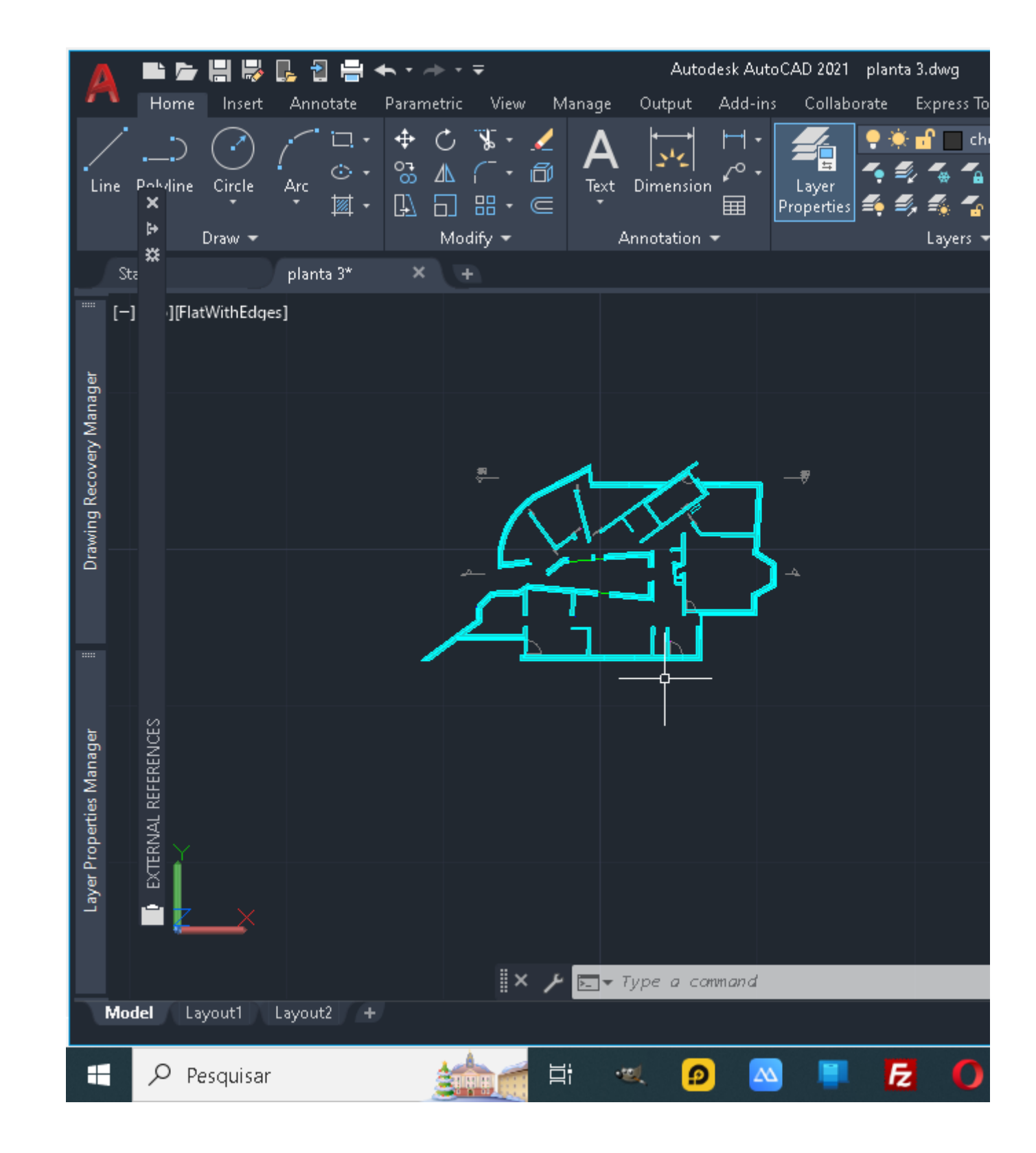

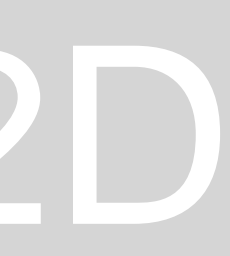

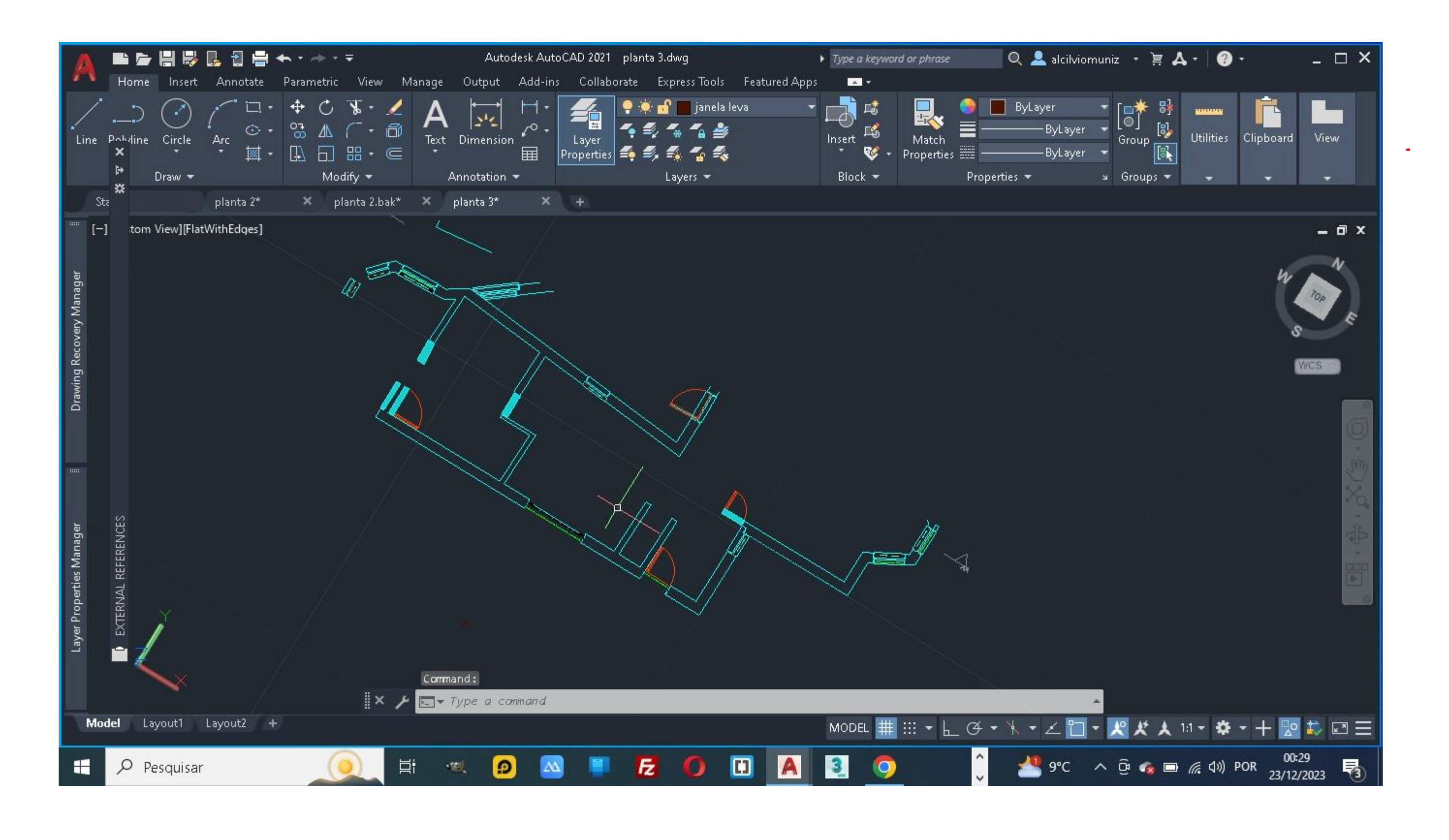

### **Segundo passo Escolher a parte que quer representar e fazer um corte**

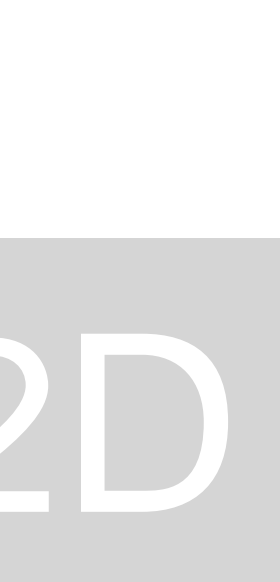

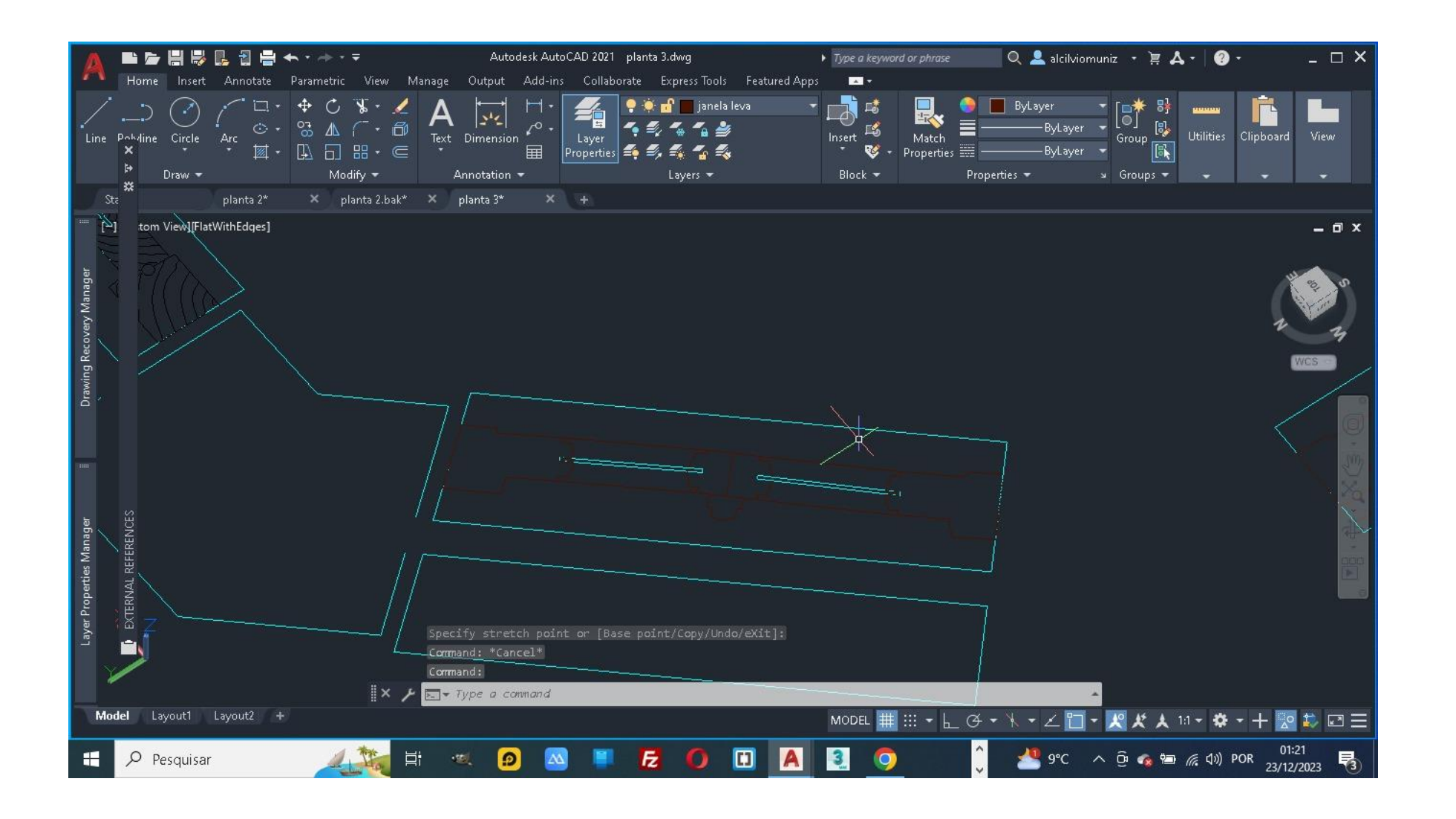

### Fazer os caixilhos das janelas em P.line

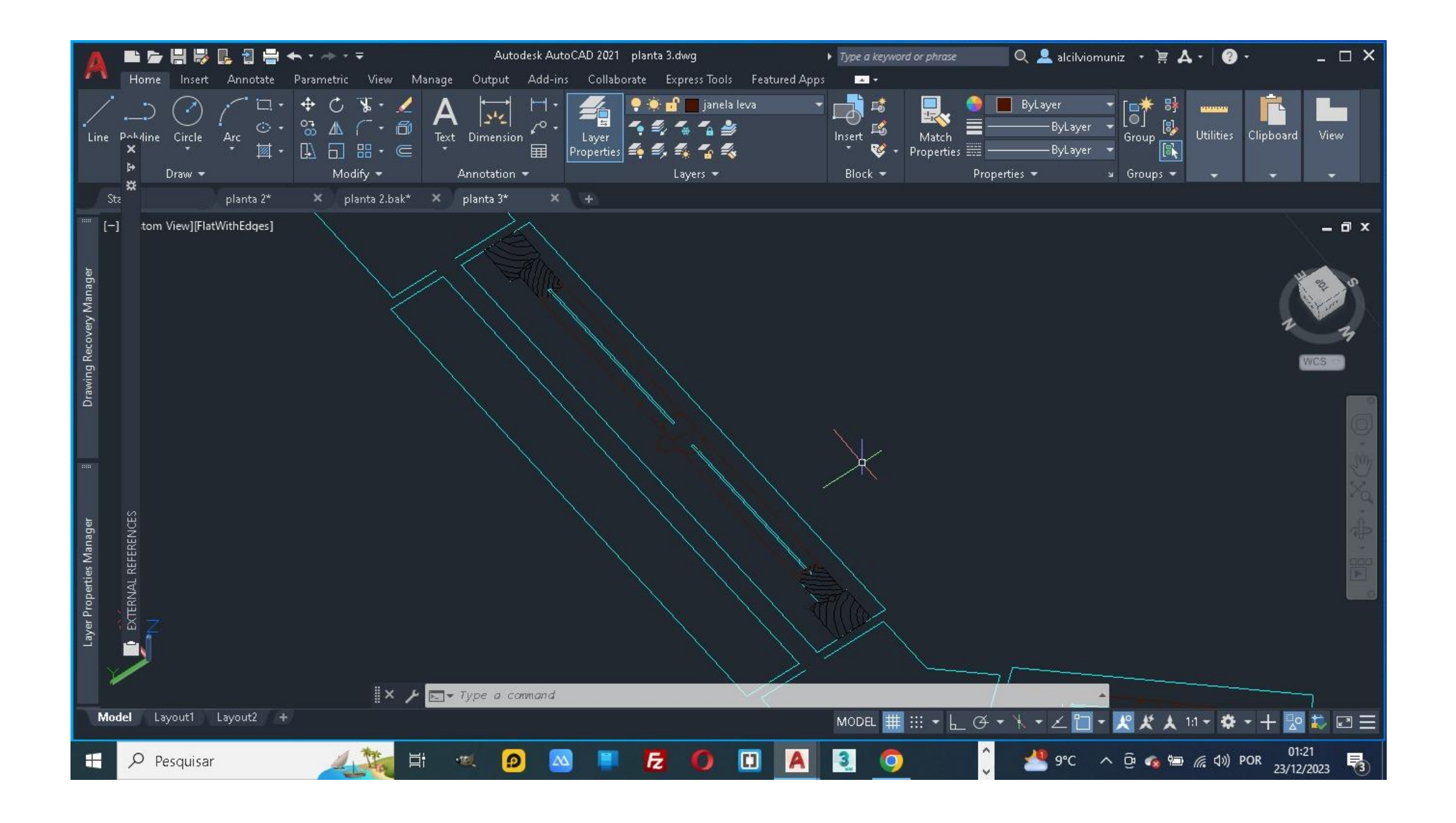

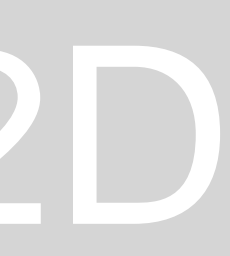

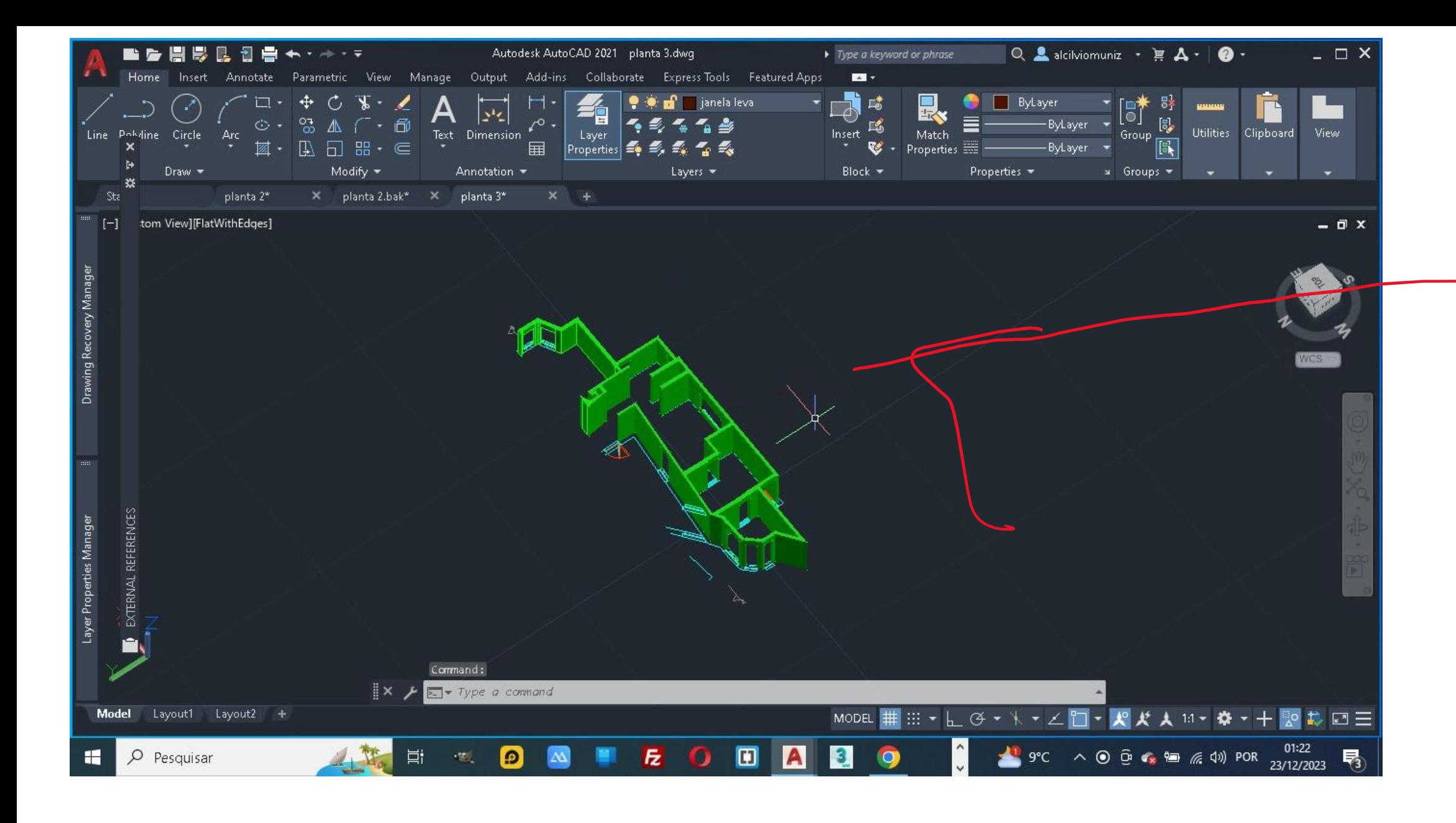

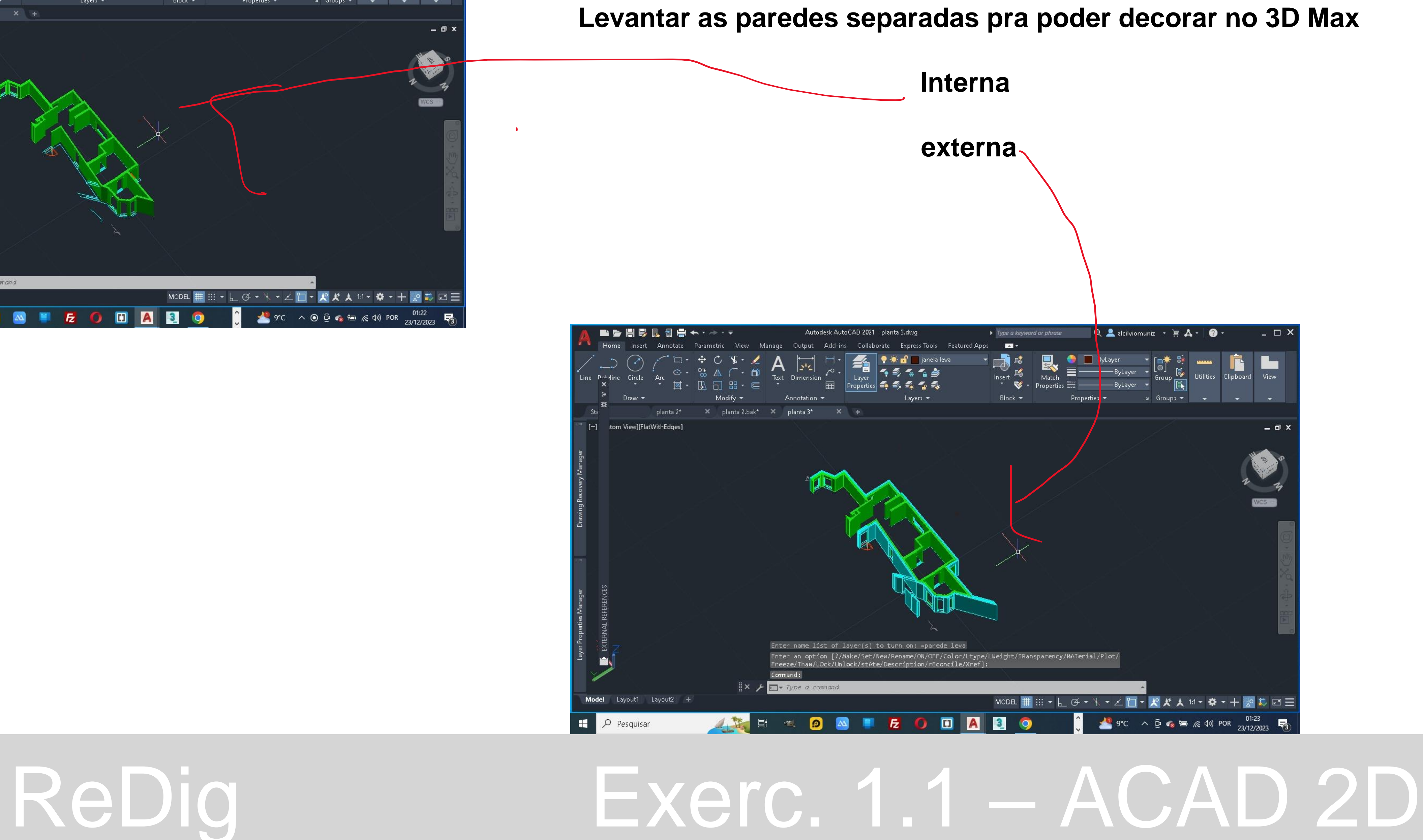

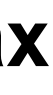

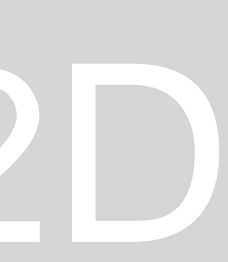

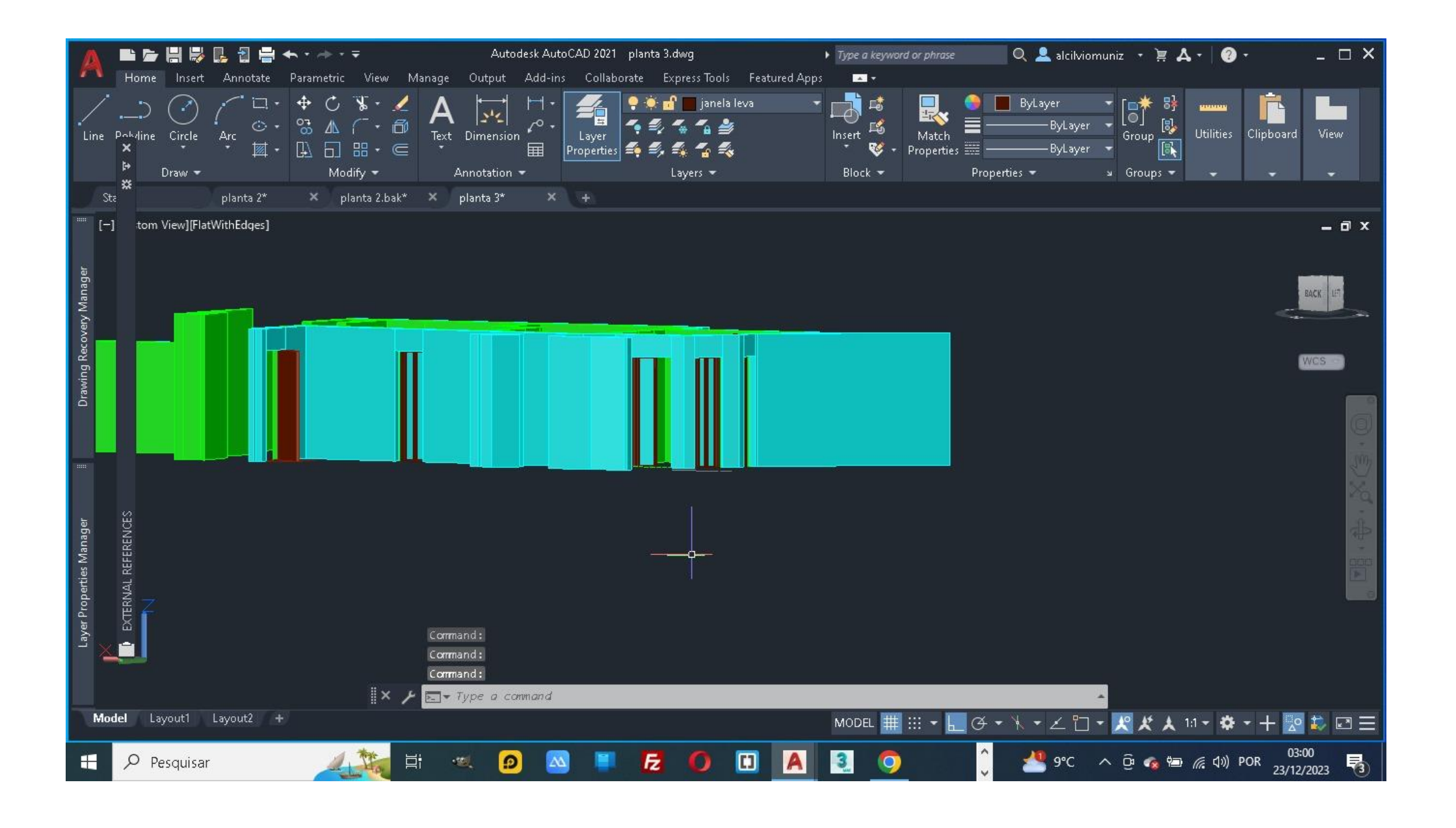

**Depois de levantar as parede levantar os caixilhos e os vidro**

**NOTA: para dar transparência ao vidro ter que fazer no comando CH- PROPRIET** 

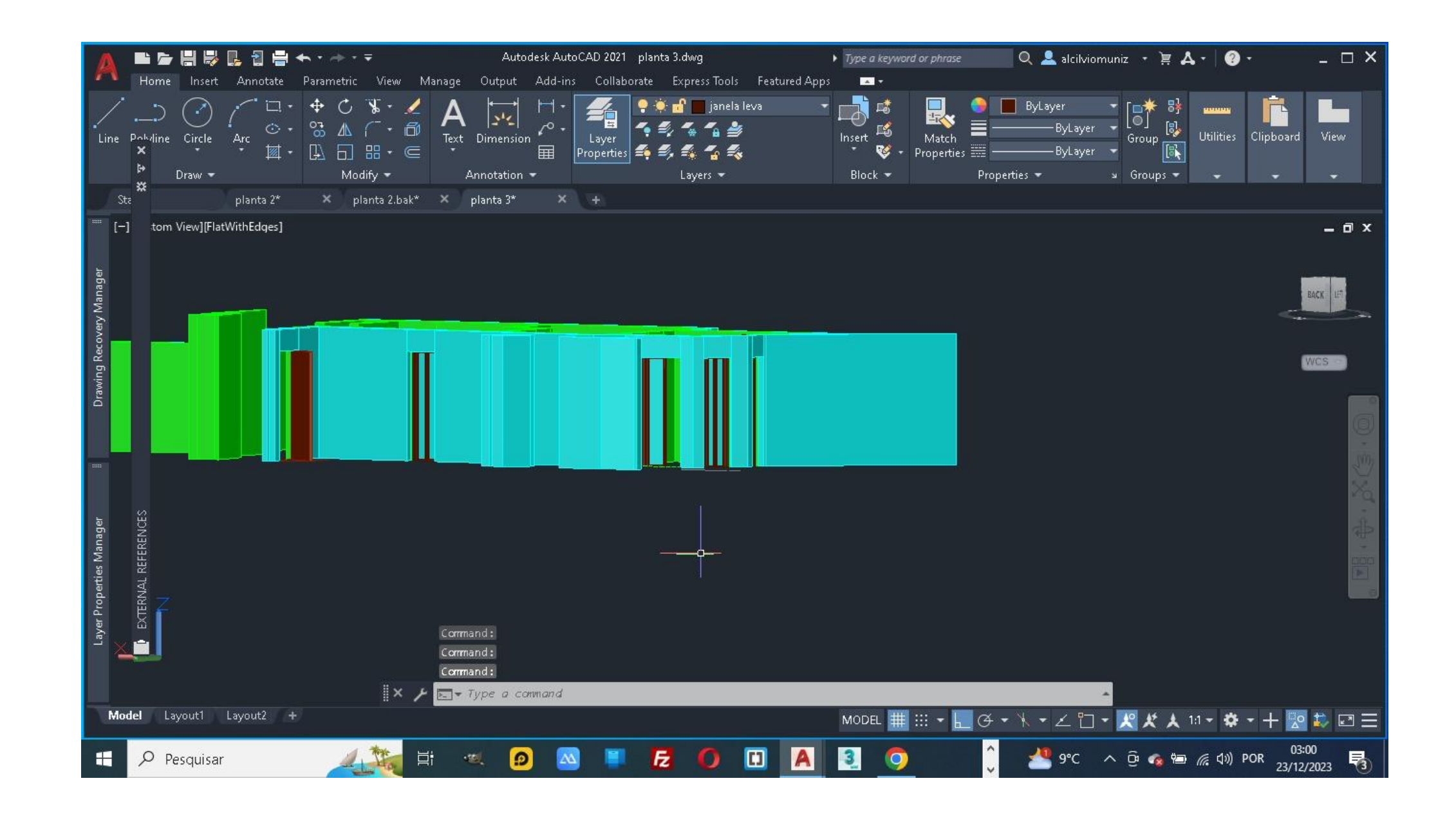

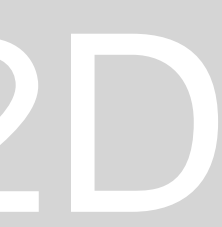

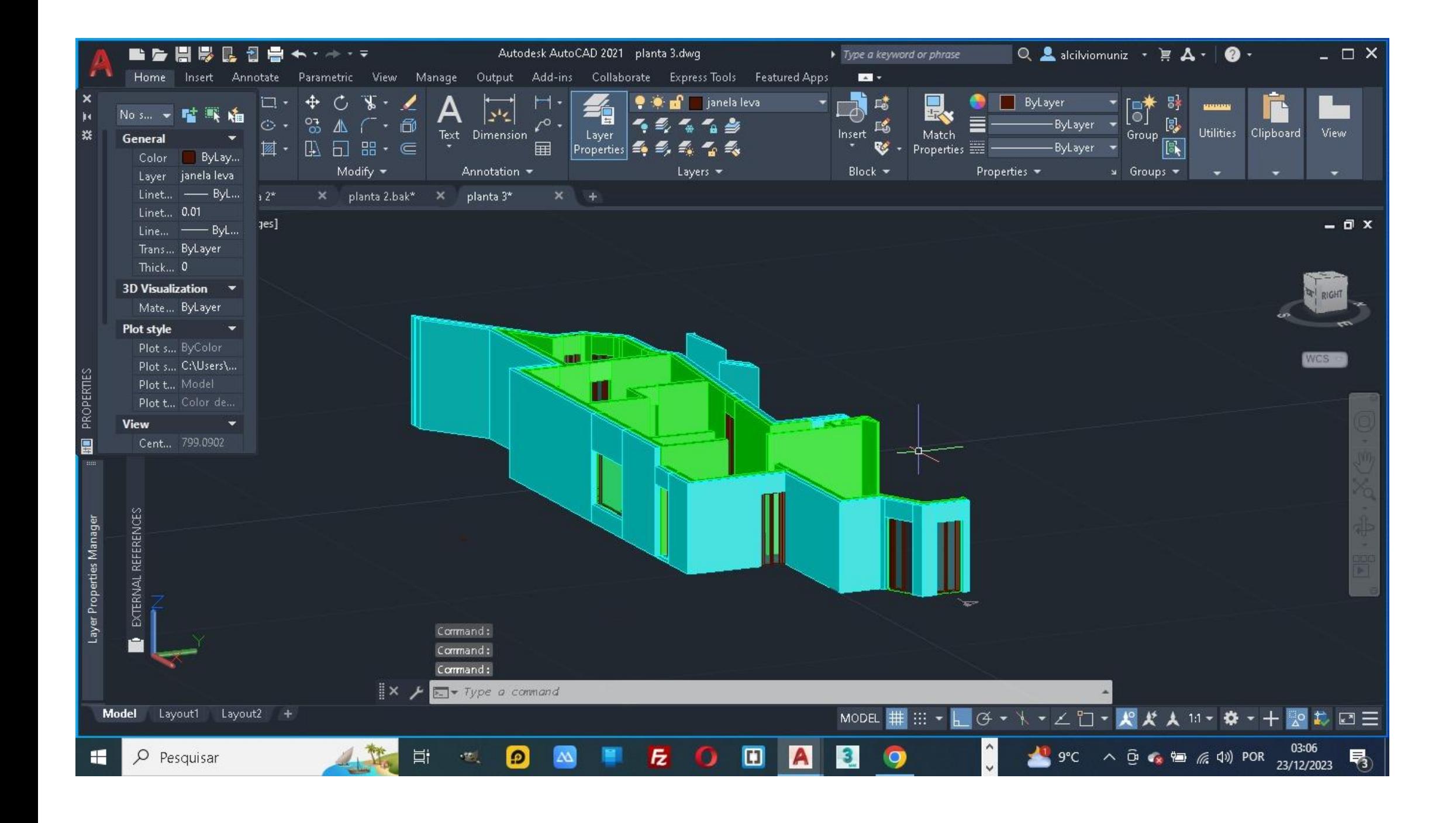

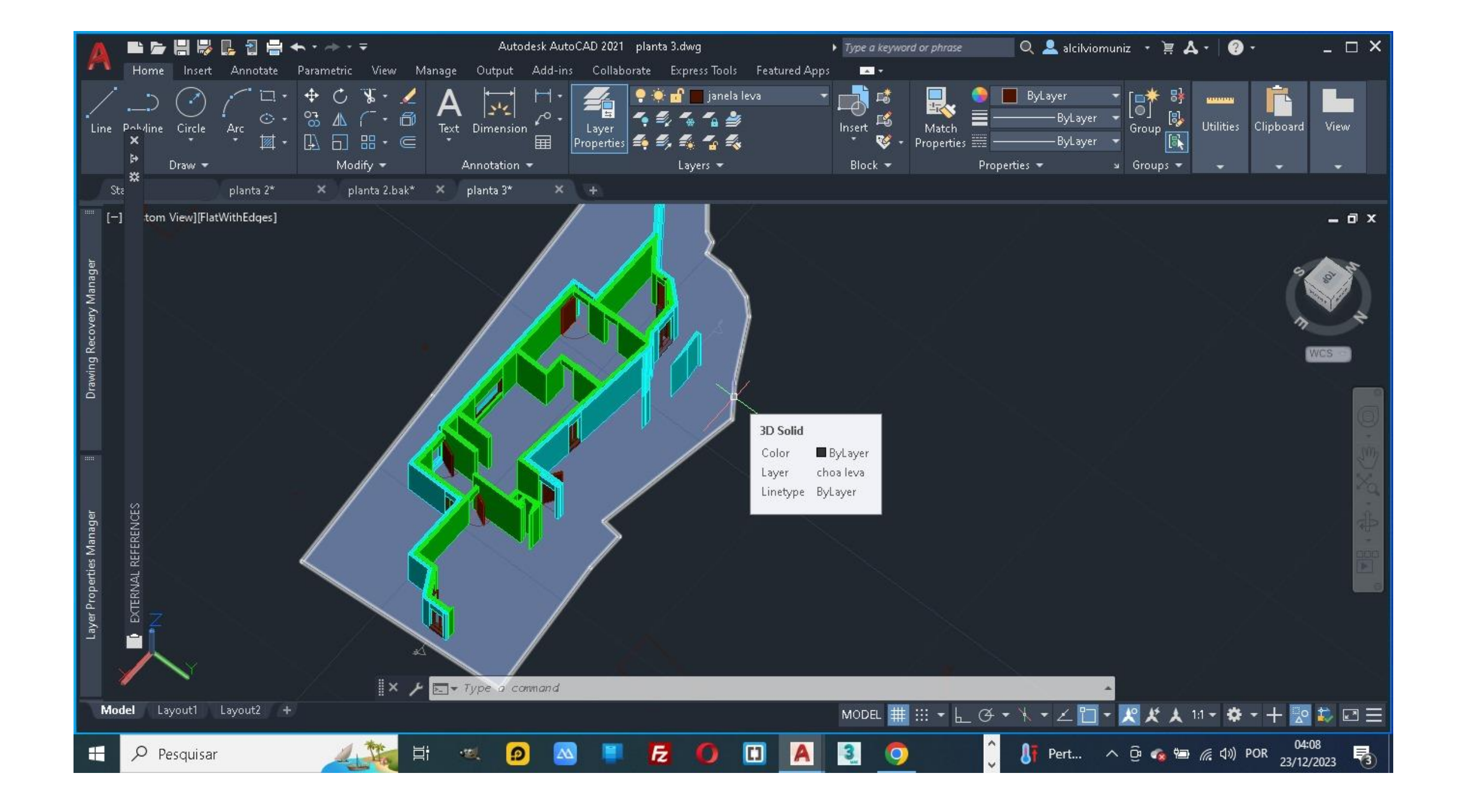

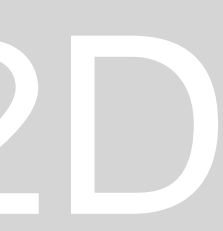

### **3D Max**

## ReDig

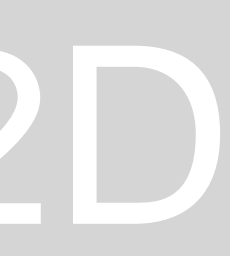

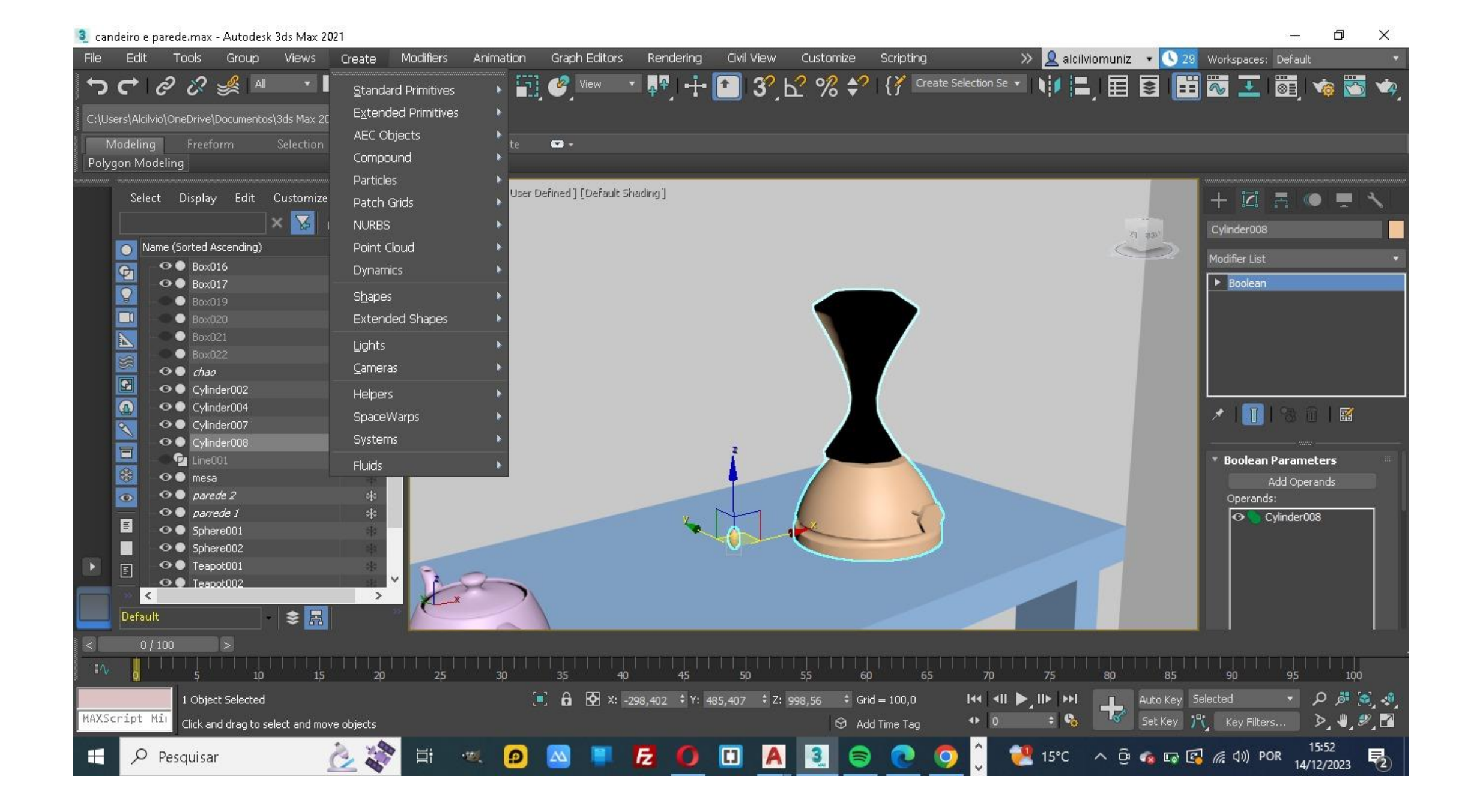

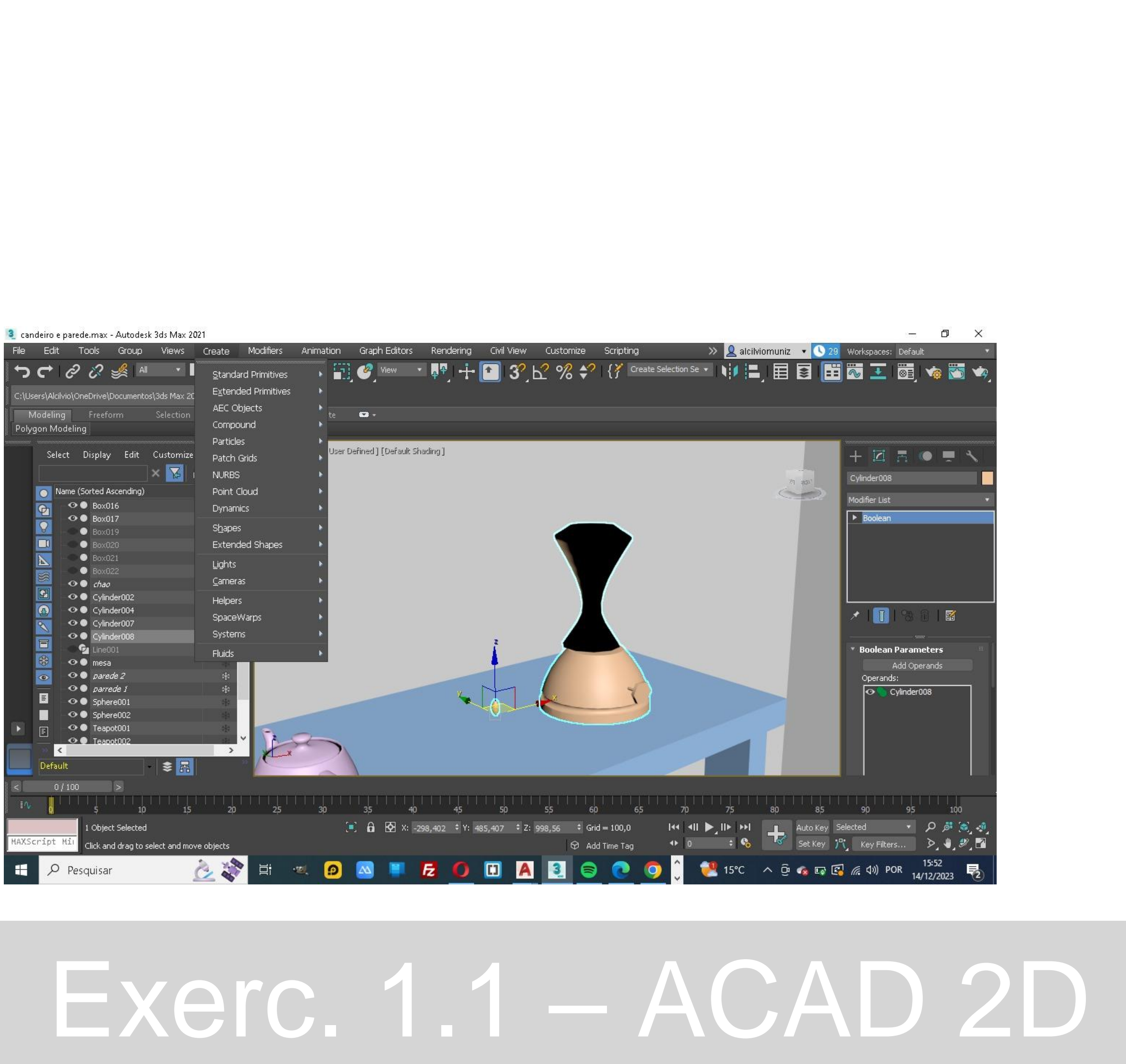

### **Depois de fazer todos os levantamentos no AUTOCAD e só importa o ficheiro do autocad para o 3D Max**

### **E começar a escolher os matérias que vais dar a casa**

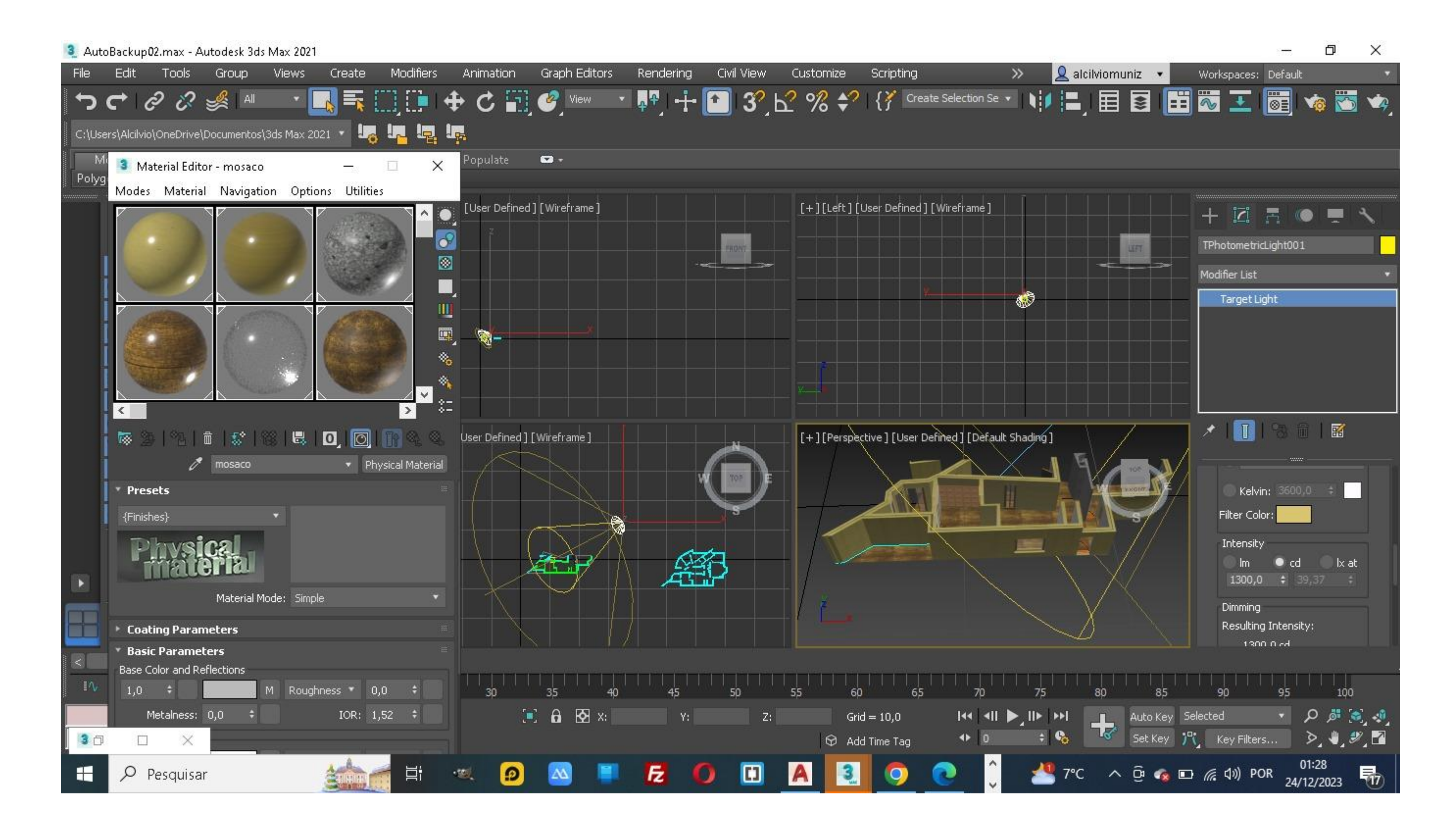

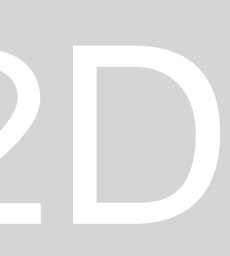

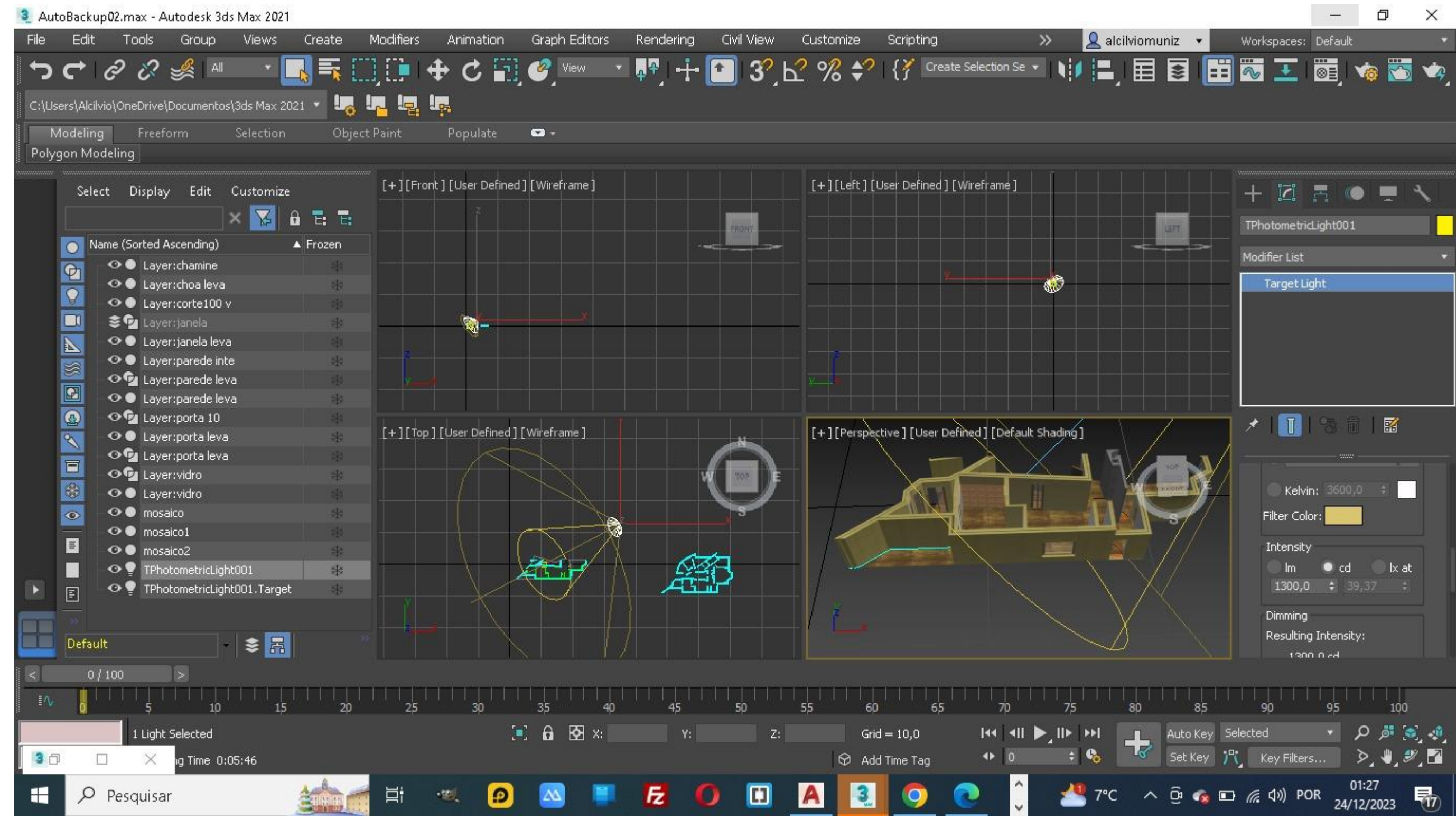

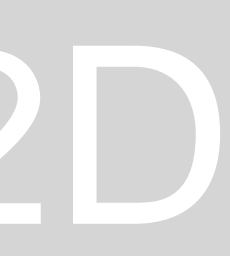

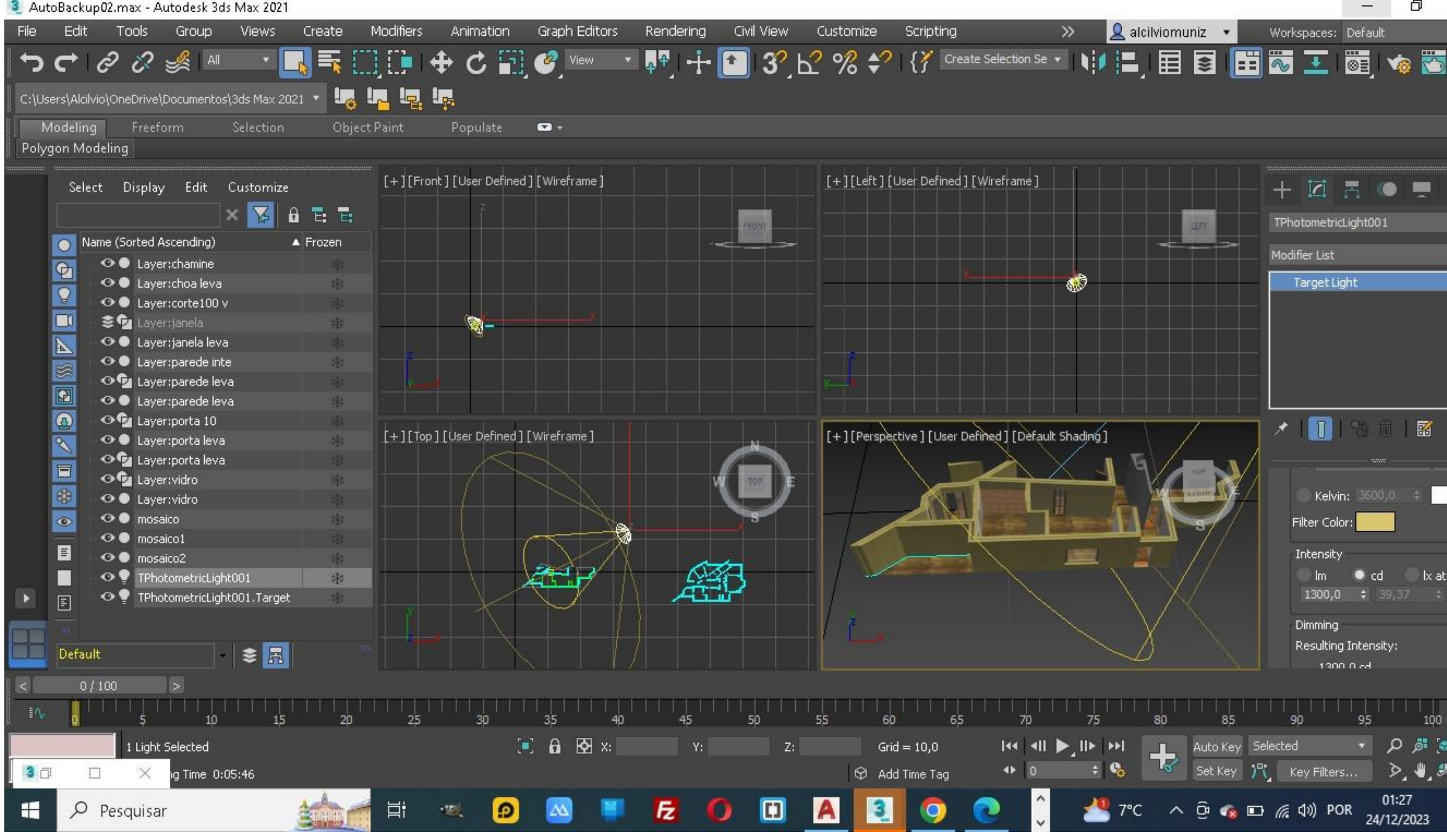

**Depois da escolha dos matérias temos que fazer o estudos de luzes através da render**

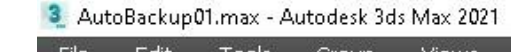

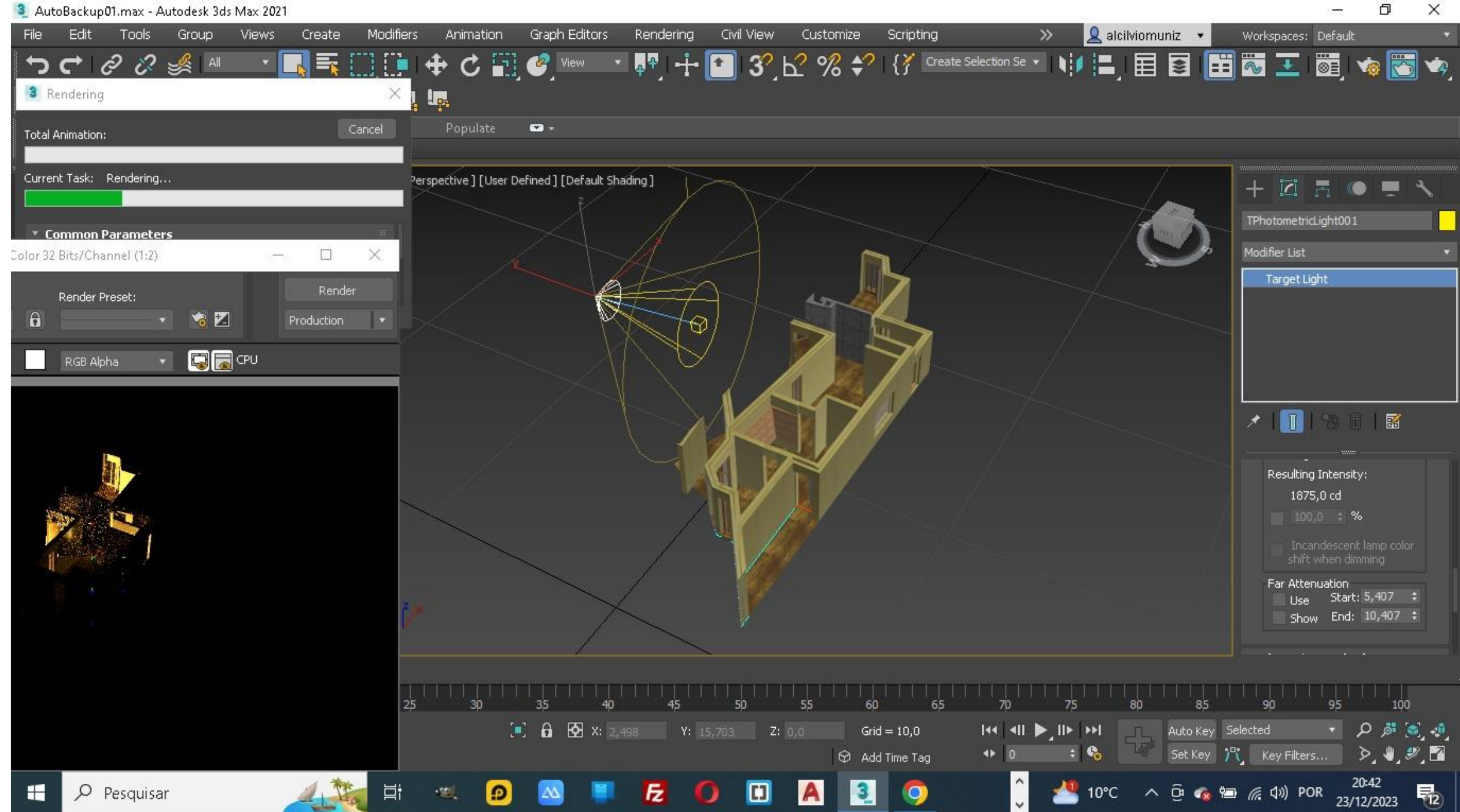

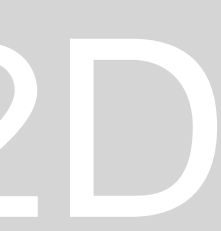

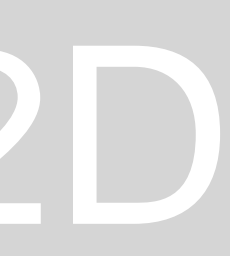